# **行動版 登革熱/布氏指數功能操作說明**

**Ec oLi f e清淨家園顧厝邊綠色生活網**

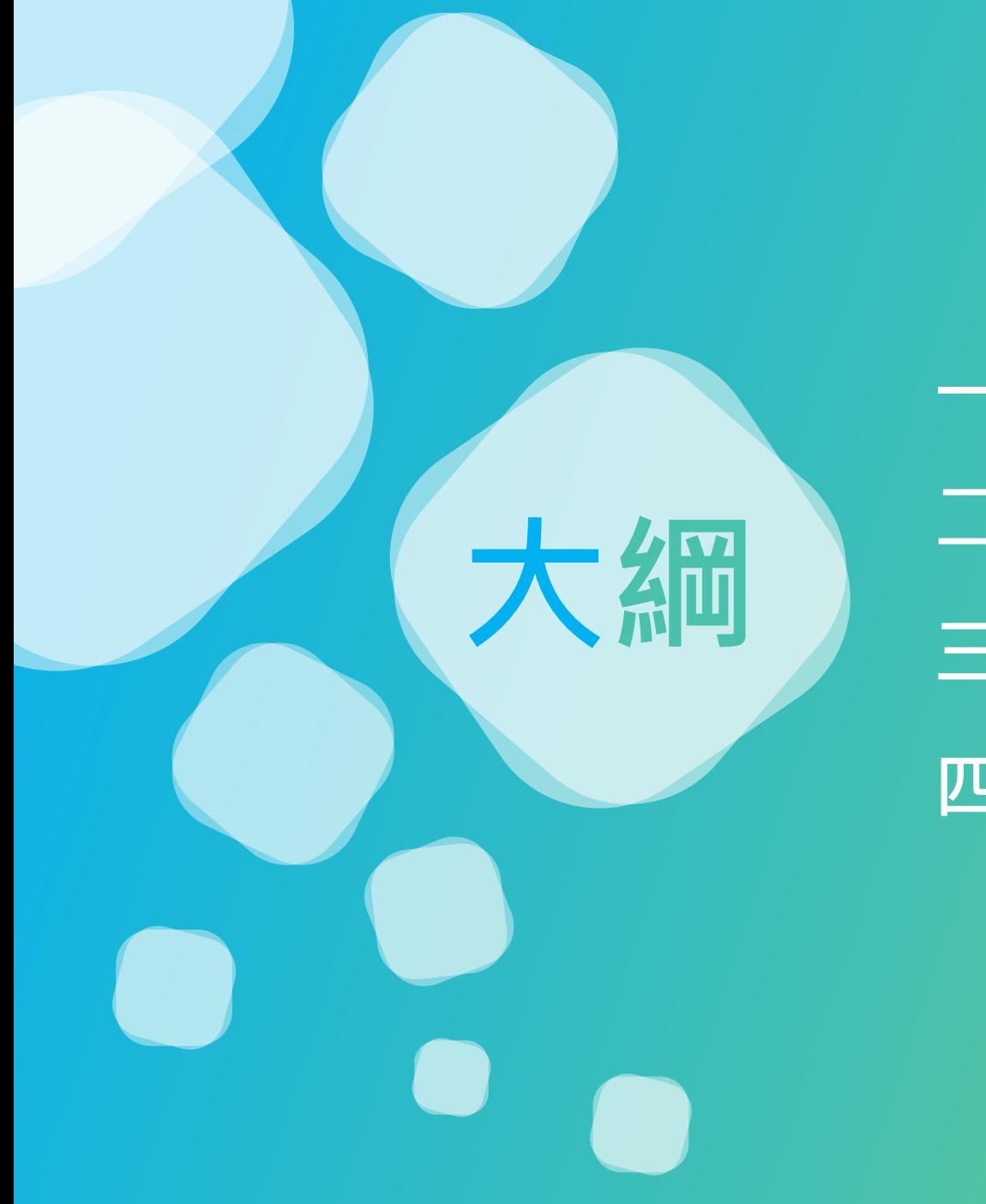

**一、發表公廁巡檢日誌…P4 大綱 三、發表公廁評鑑日誌…P9 二、查詢公廁巡檢日誌…P7 四、查詢公廁評鑑日誌...P12**

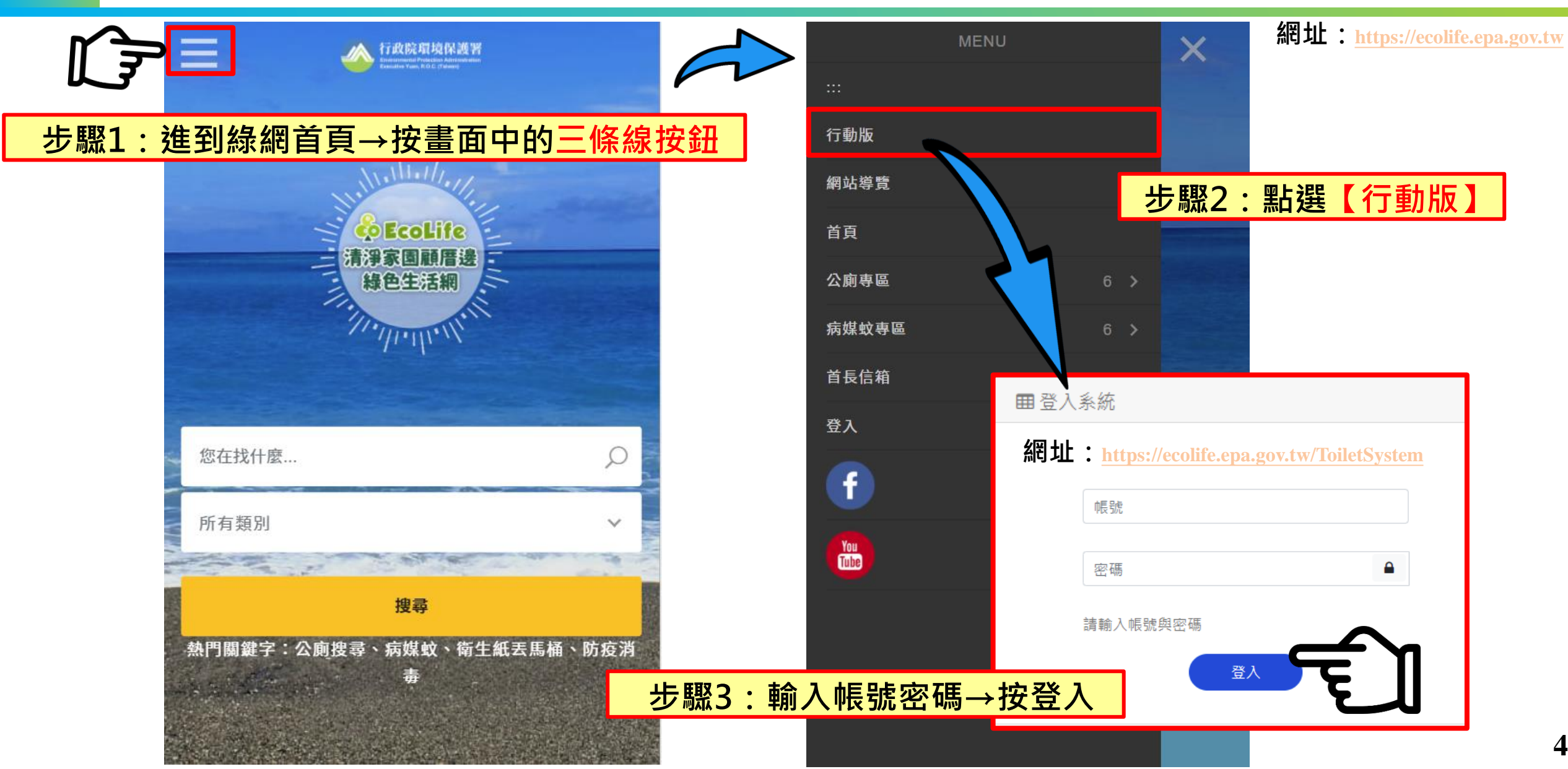

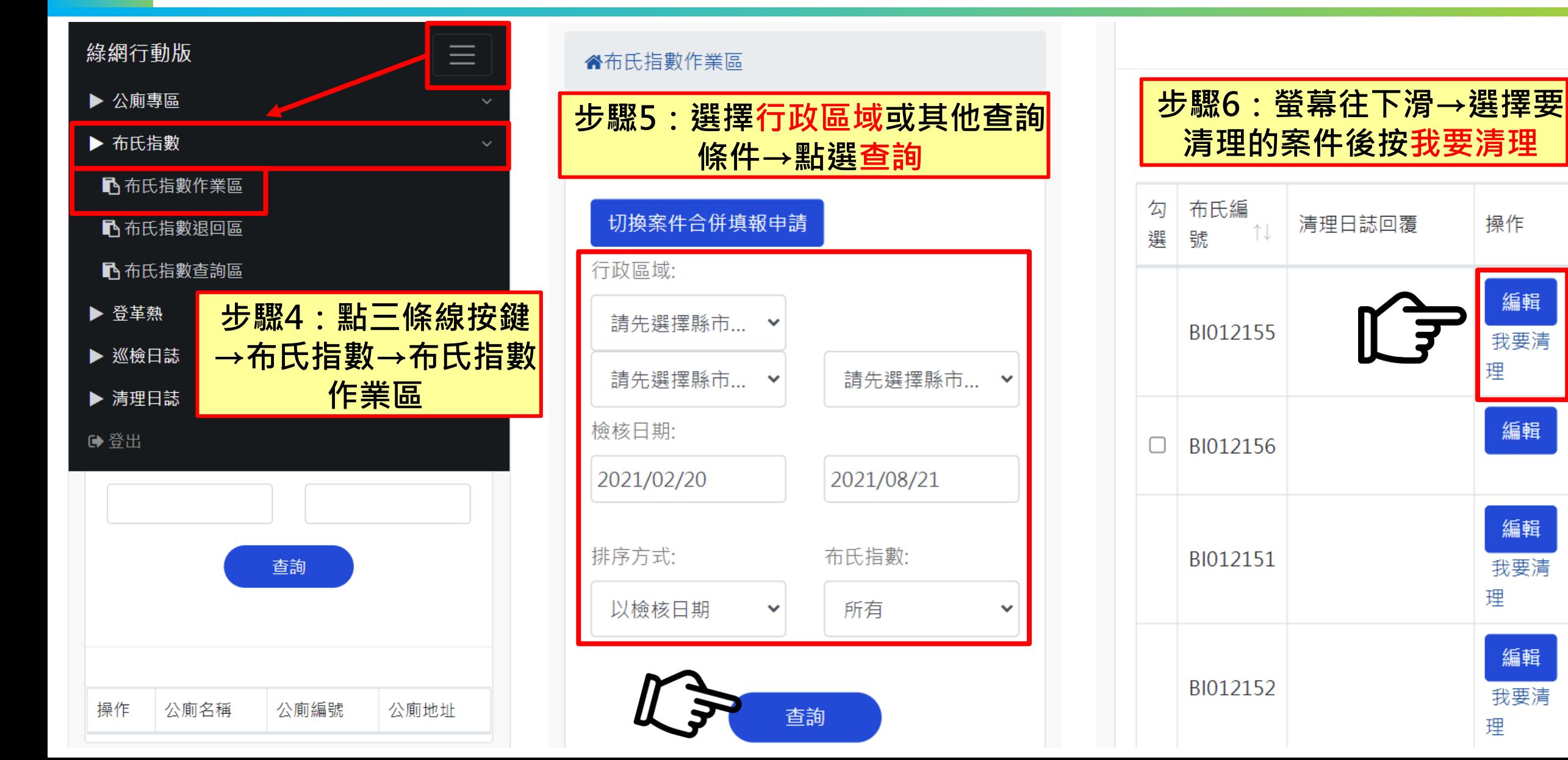

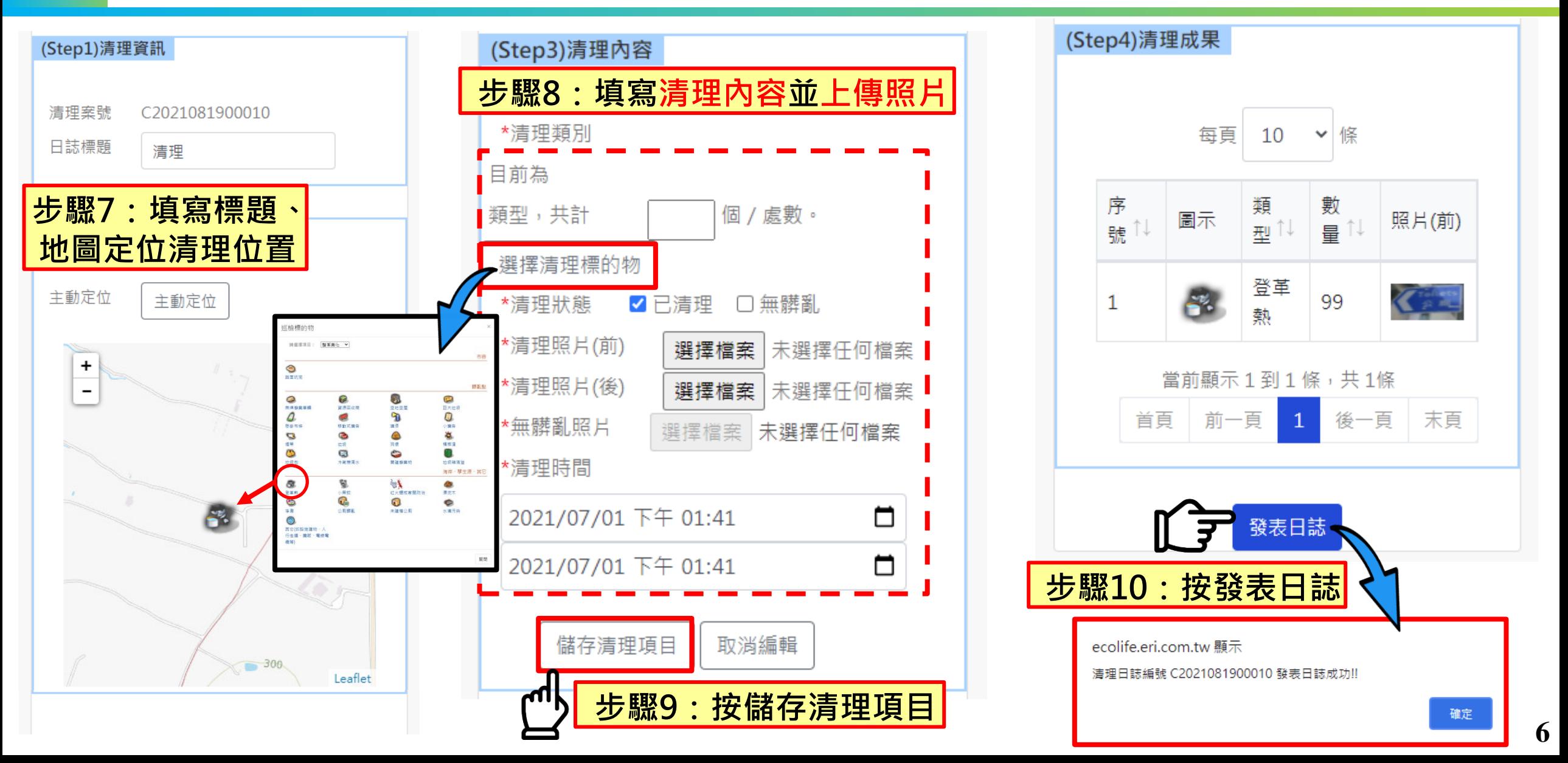

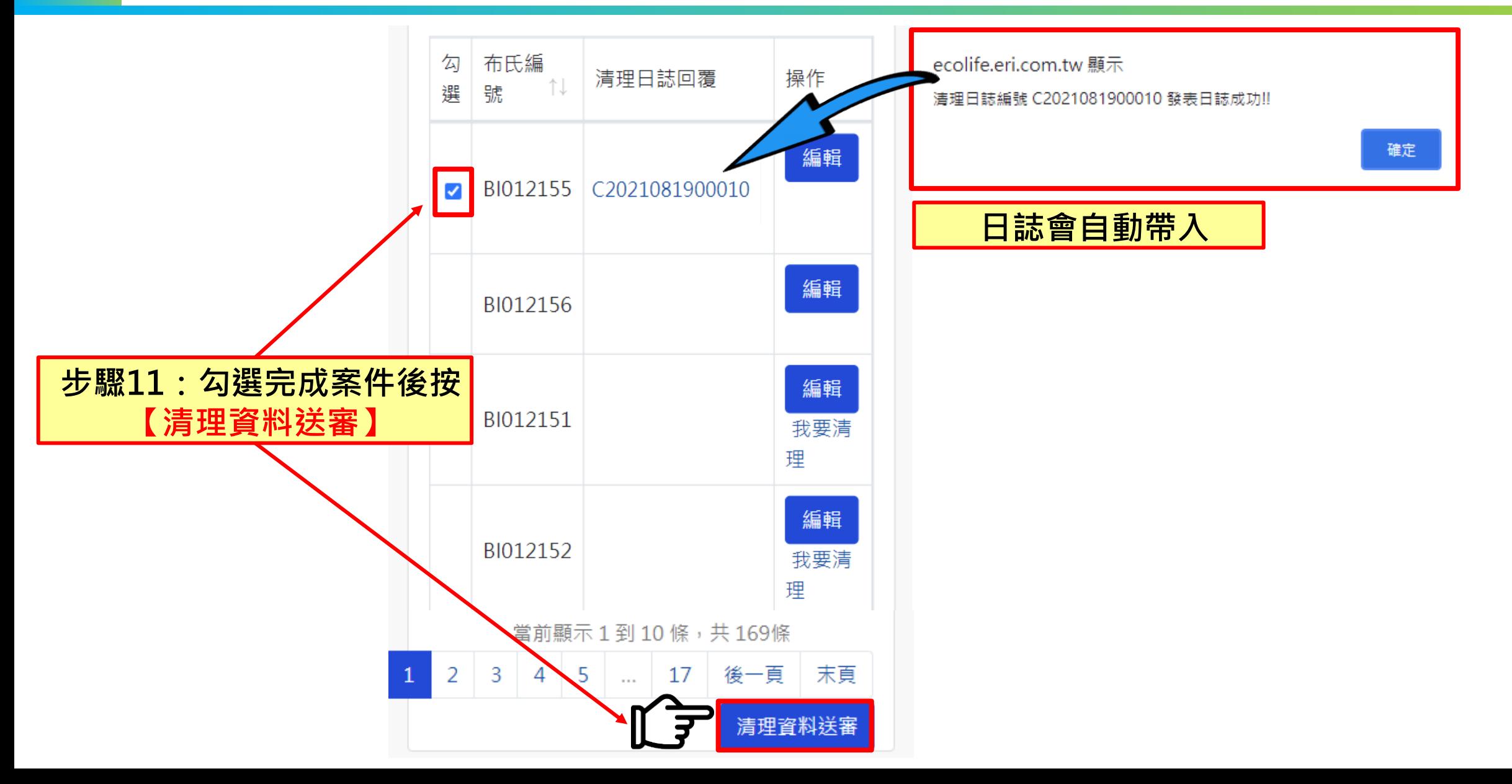

## **二、行動版-布氏指數查詢區**

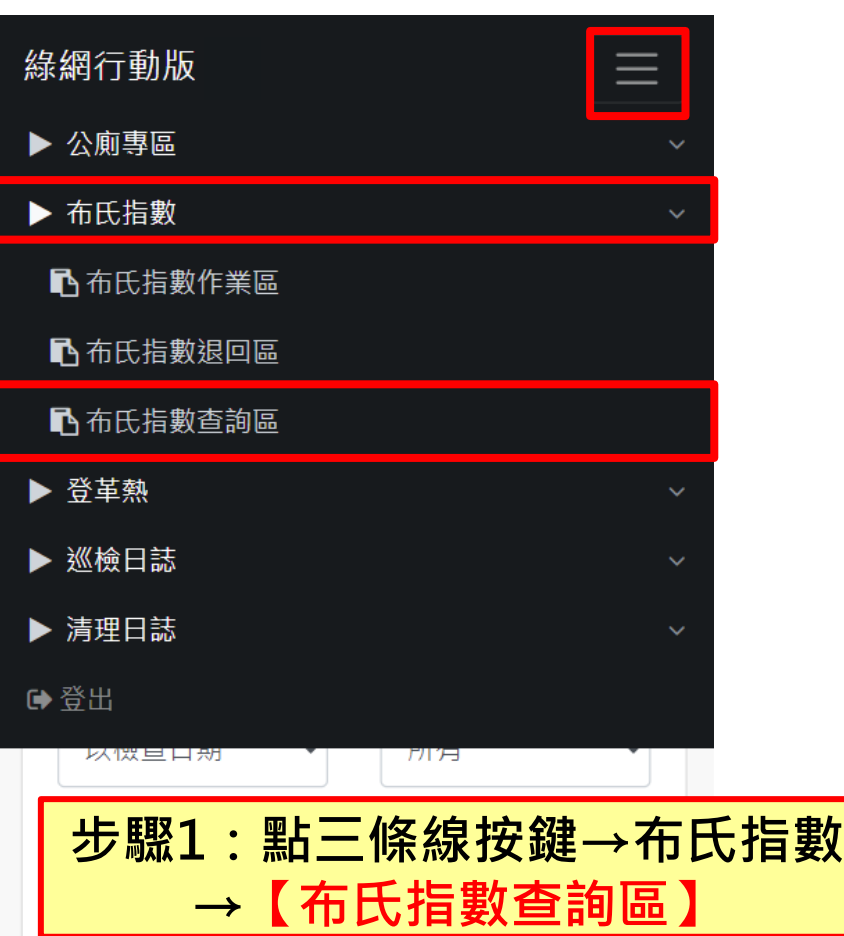

案件狀態:

√ 待清理 √ 審查中 √ 審查通過 √ 審查退件

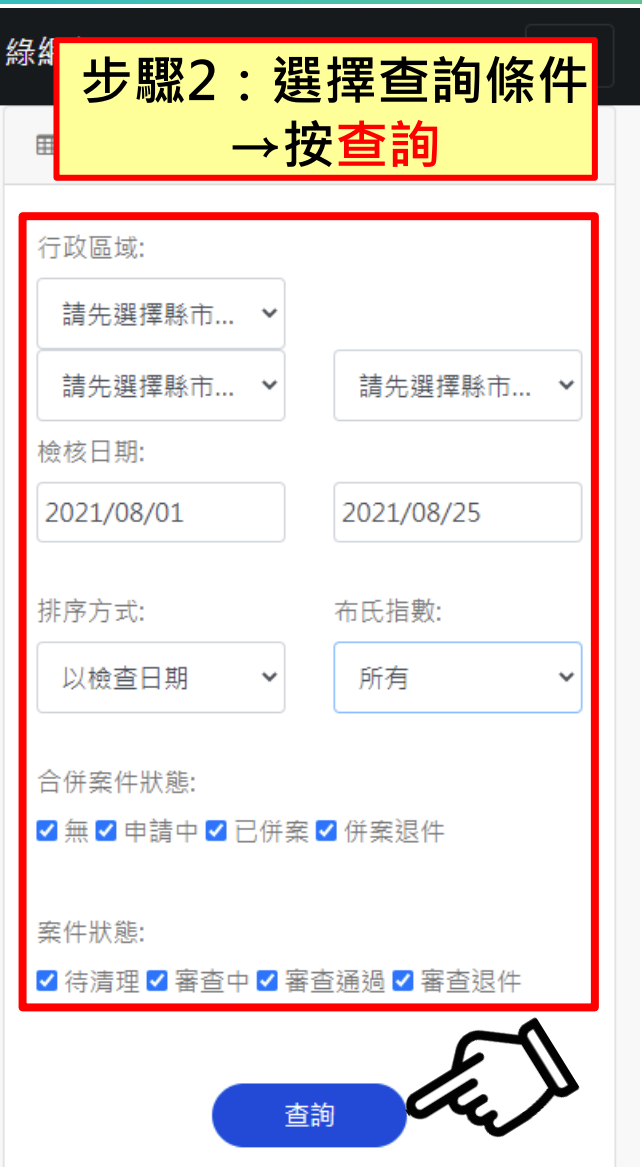

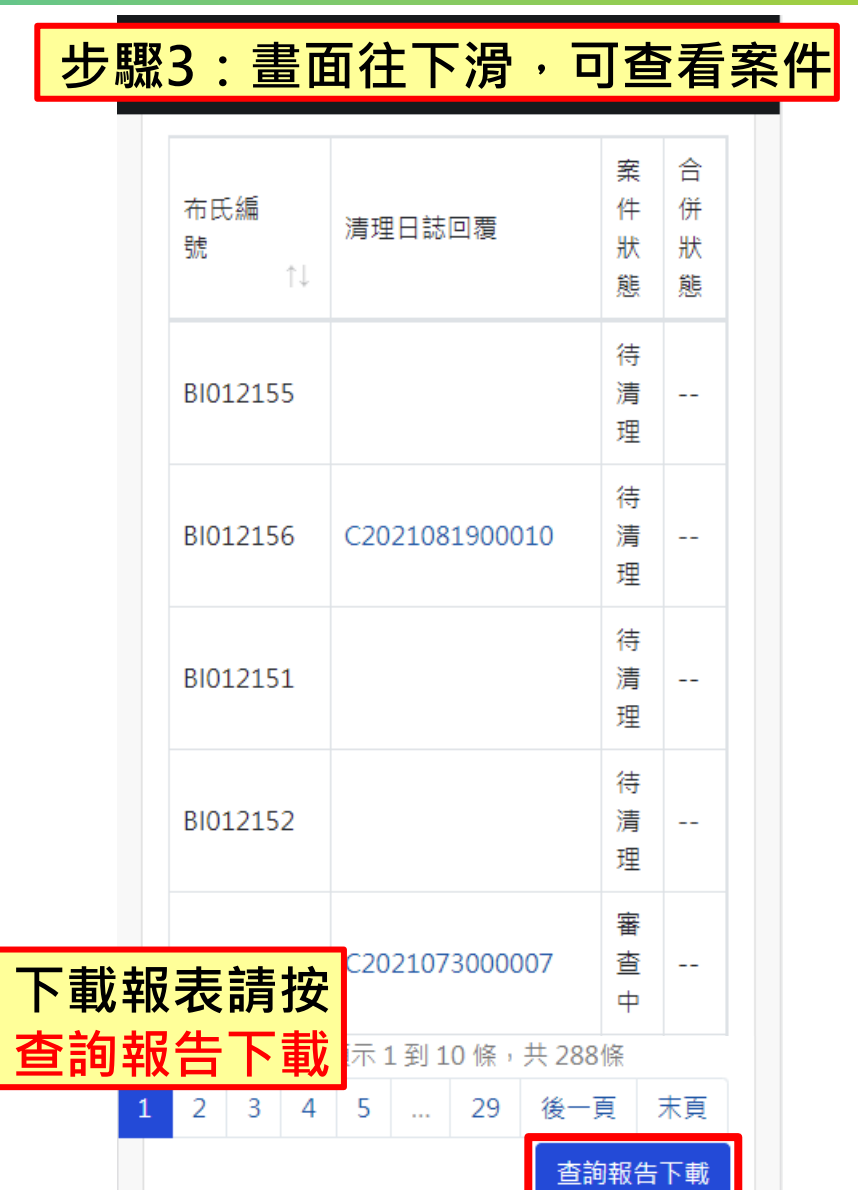

# **行動版 登革熱孳清回覆**

## **三、行動版-登革熱孳清回覆**

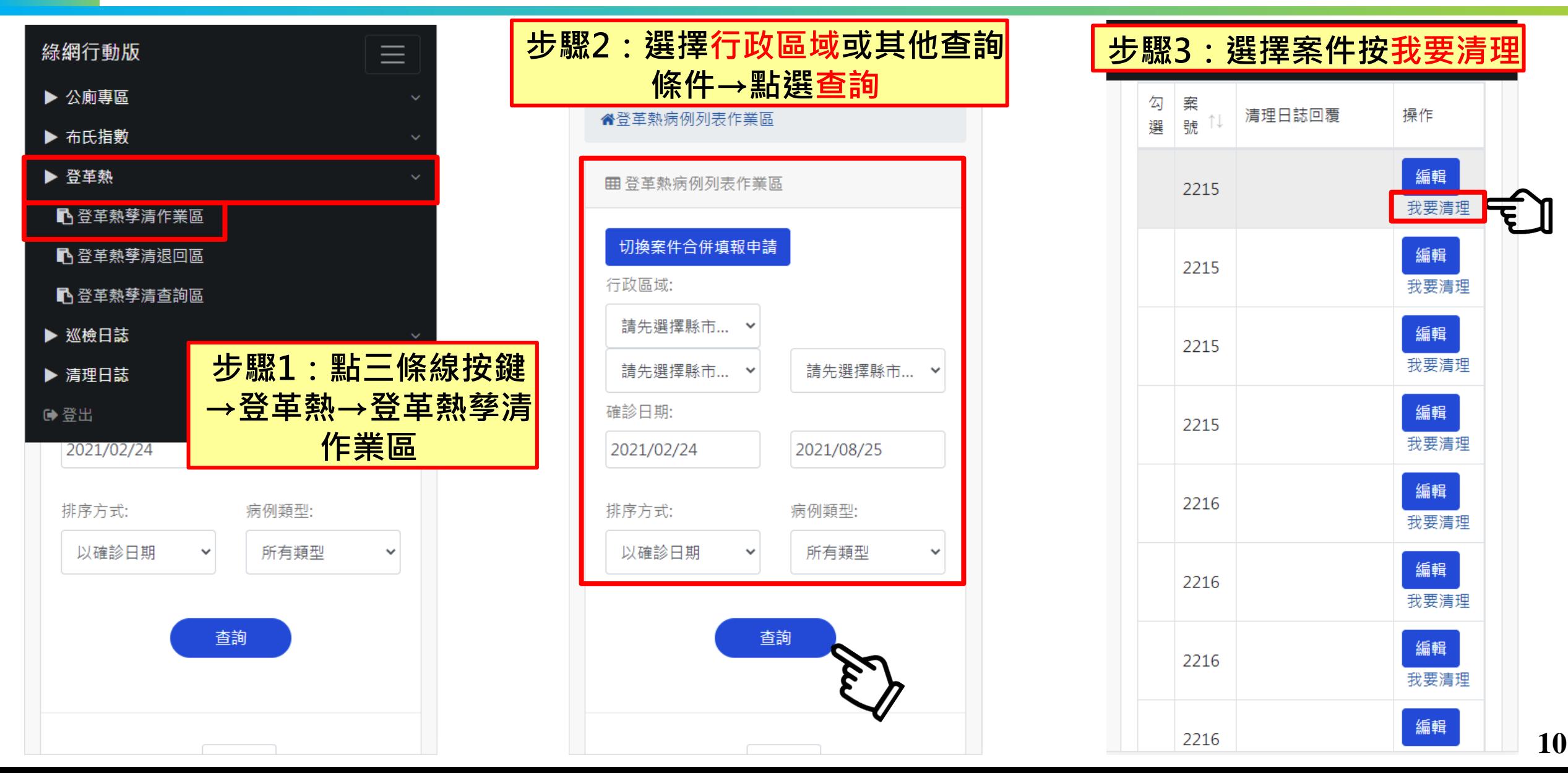

## **三、行動版-登革熱孳清回覆**

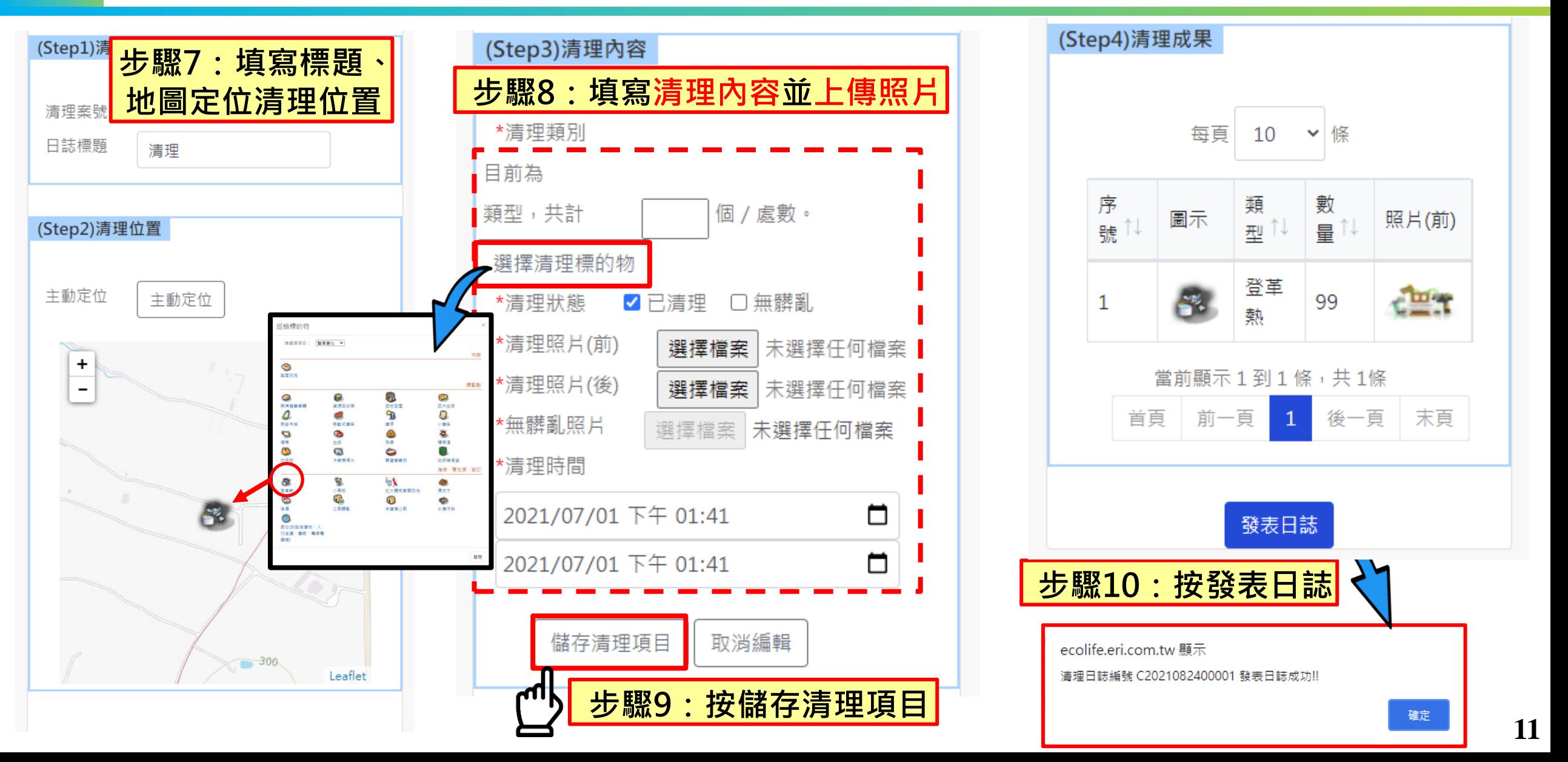

## **三、行動版-登革熱孳清回覆**

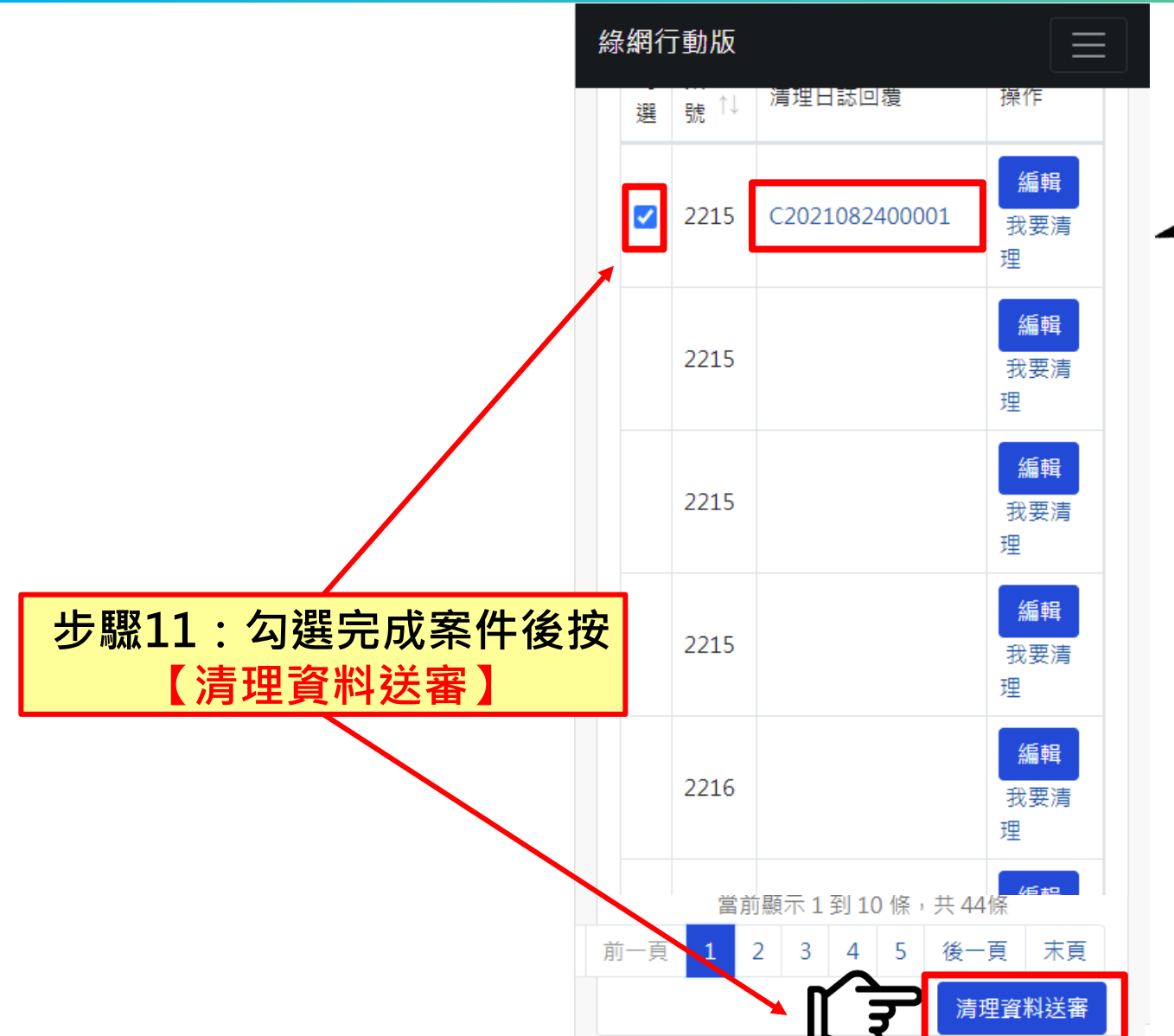

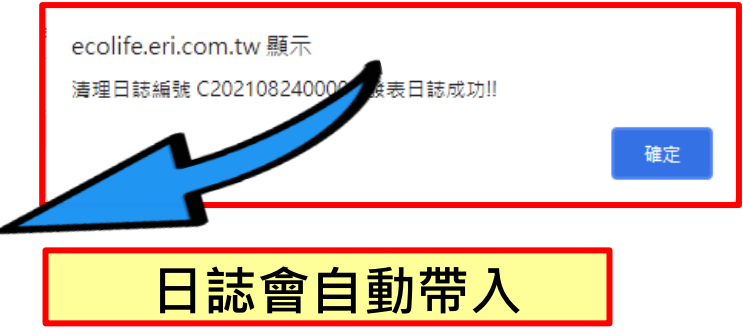

## **四、行動版-登革熱孳清查詢**

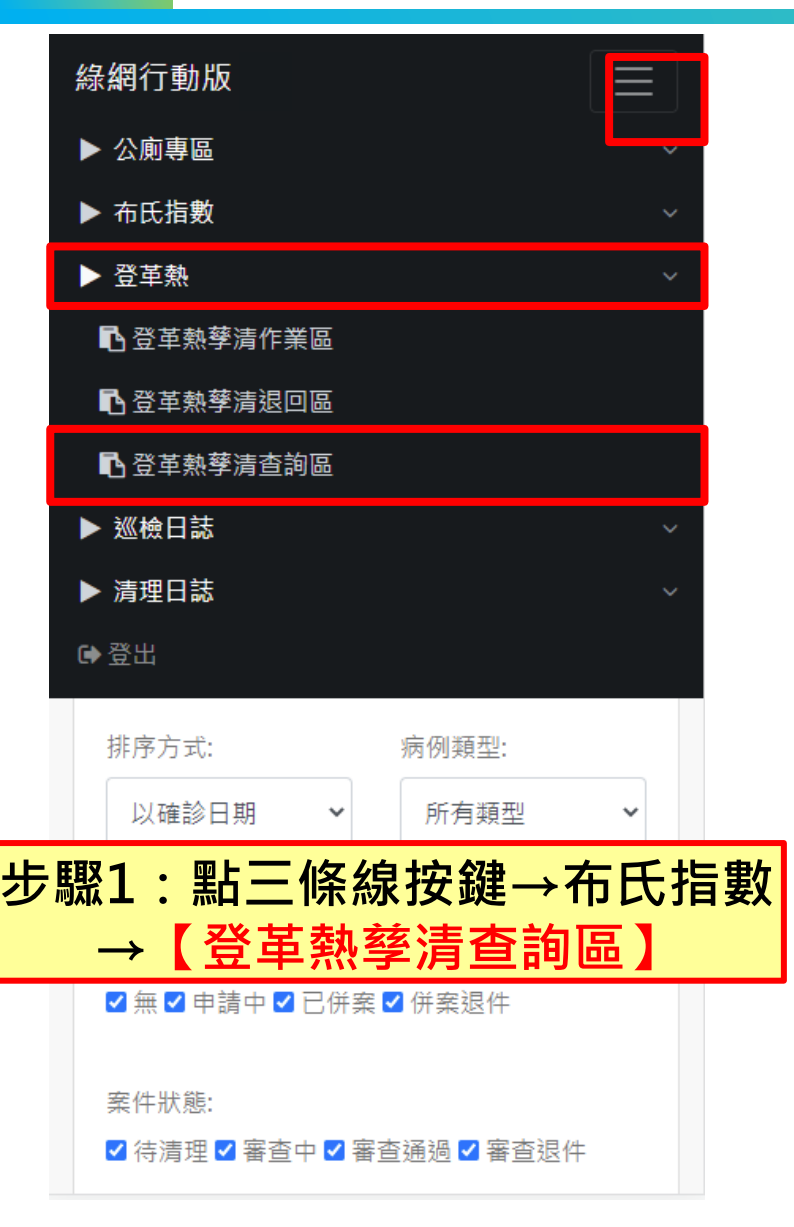

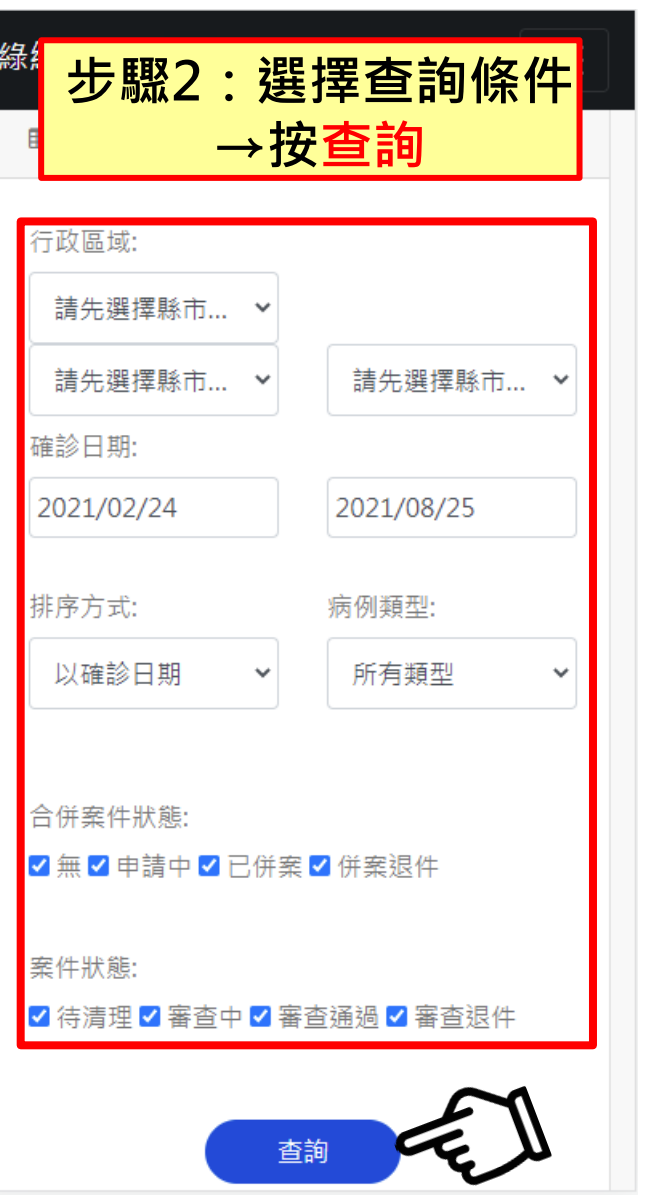

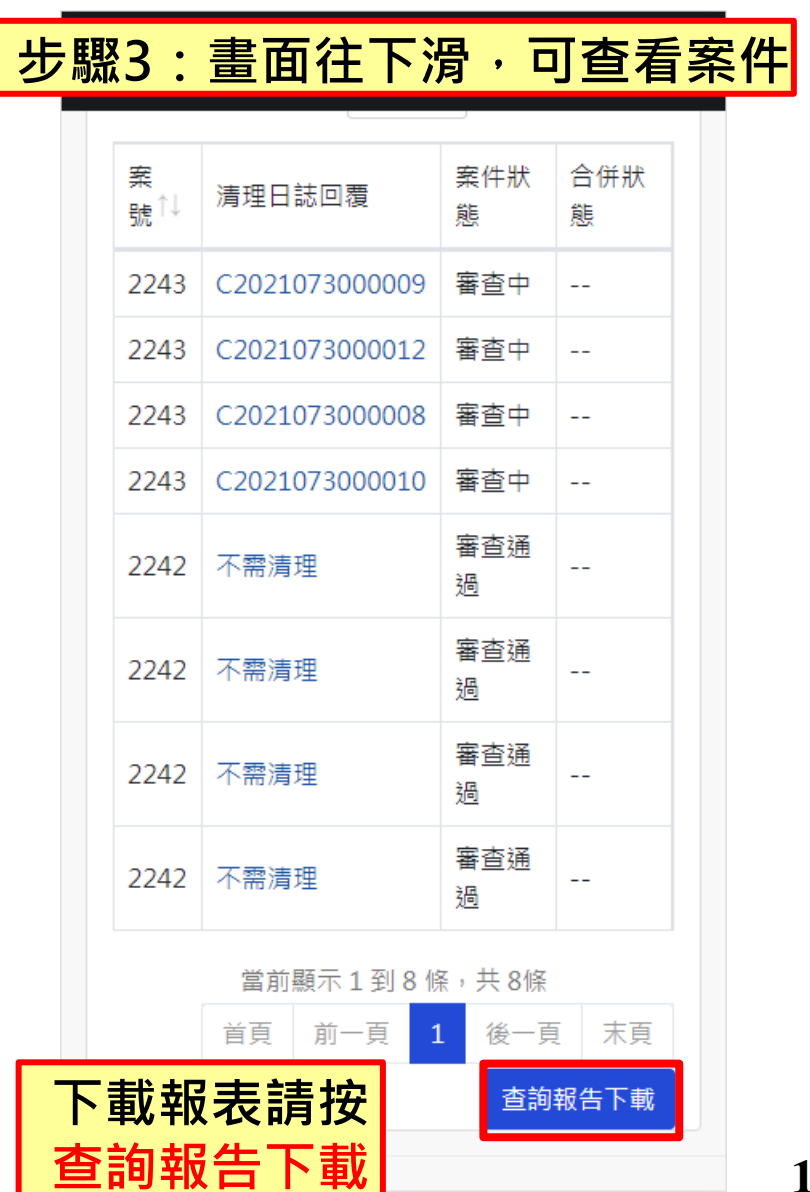